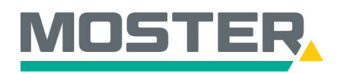

# **Online-Ticker** Stand Juli 2023

## **Datenblätter**

### **Produktdetails ansehen und herunterladen**

**Wussten Sie schon...?**

…dass Sie alle Datenblätter selbständig einsehen und herunterladen können?

### **Und das in Echtzeit, 24/7!**

#### **Wie geht das?**

- Sie melden sich in unserem Online-Shop an.
- Suchen Sie den gewünschten Artikel oben in der Volltextsuche.
- Anschließend wählen Sie aus den angezeigten Artikeln den passenden Artikel aus, per Anklicken der Zeile/des Bildes oder des Textes.
- Es öffnet sich der Artikel mit allen technischen Daten und Infos.
- Sie klicken rechts oben auf "Datenblatt".
- Ein neuer Tab wird geöffnet mit dem Datenblatt zum Abspeichern oder direkt zum Ausdrucken.

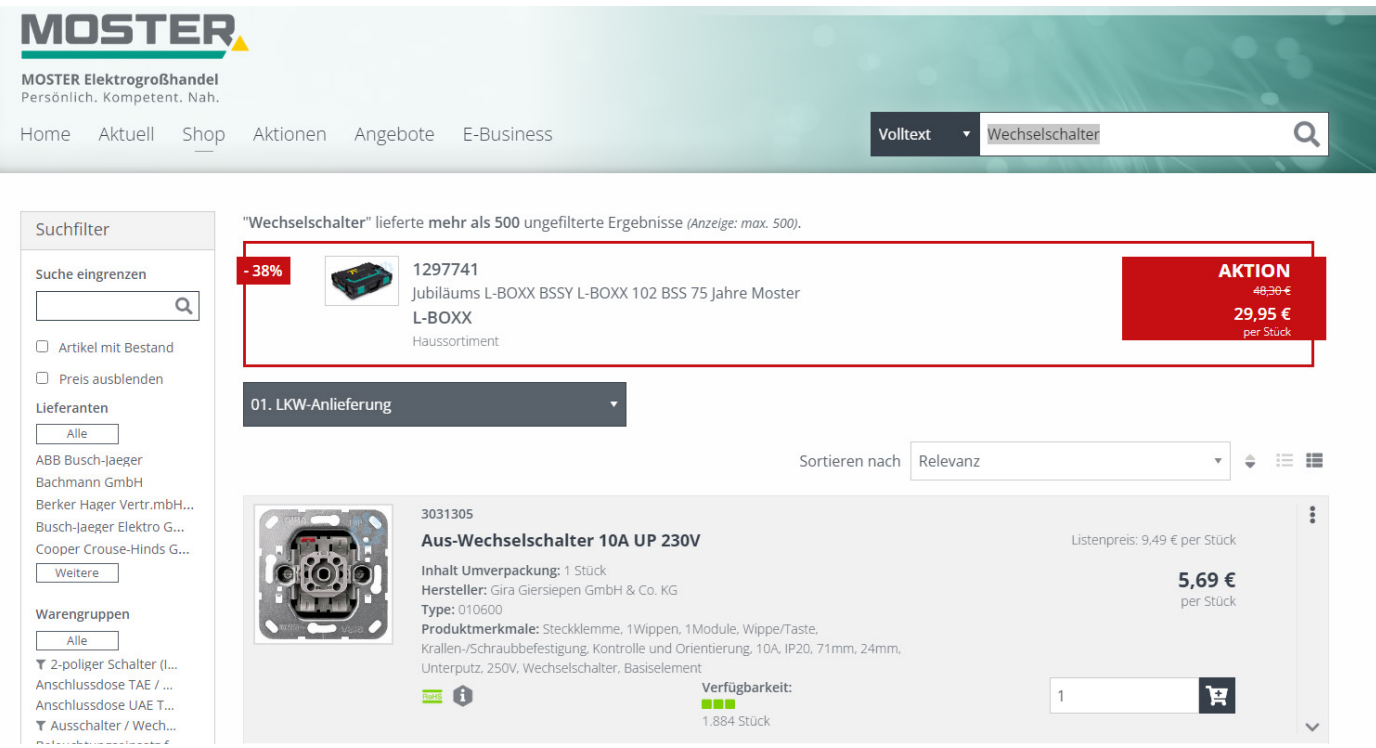

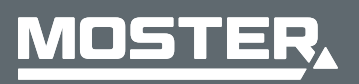

**MOSTER Elektrogroßhandel** Persönlich. Kompetent. Nah.

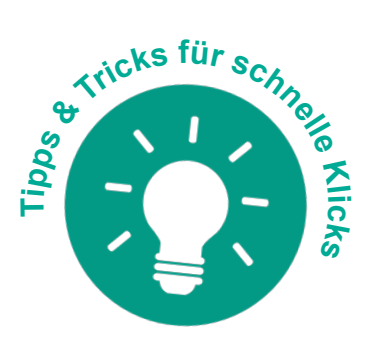

1/2

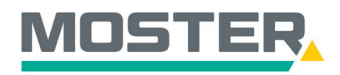

## **Online-Ticker** Stand Juli 2023

**GIRA** 

#### 3031305 Aus-Wechselschalter 10A UP 230V

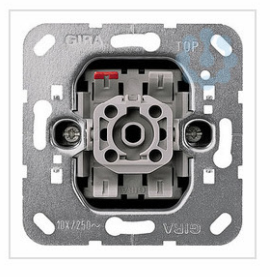

ビ

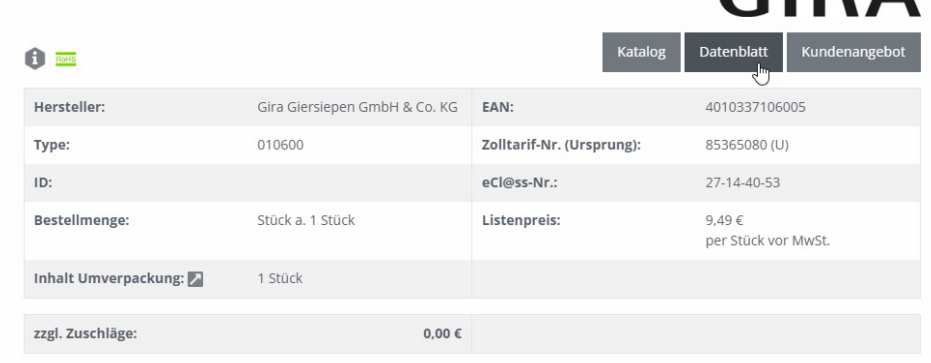

#### 1 / 1 | - 100% + | □ ◇

d 0

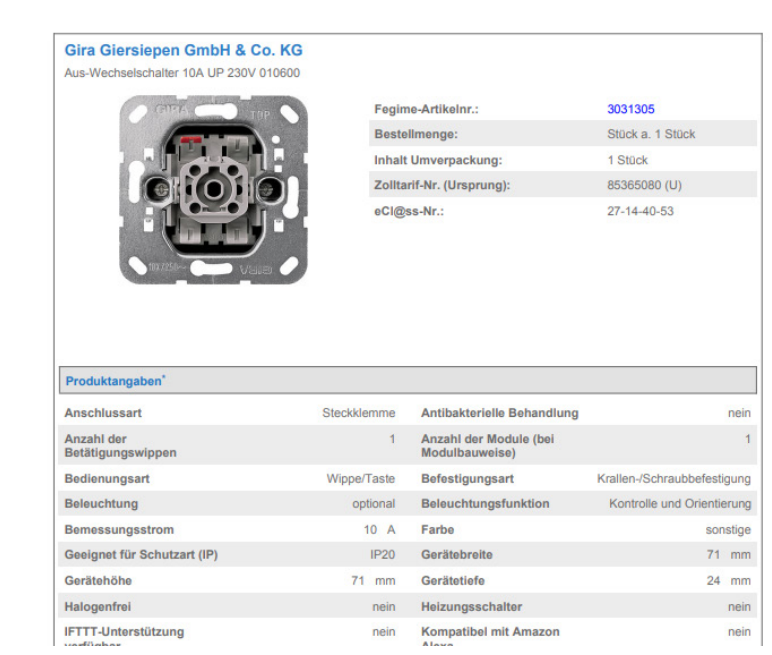

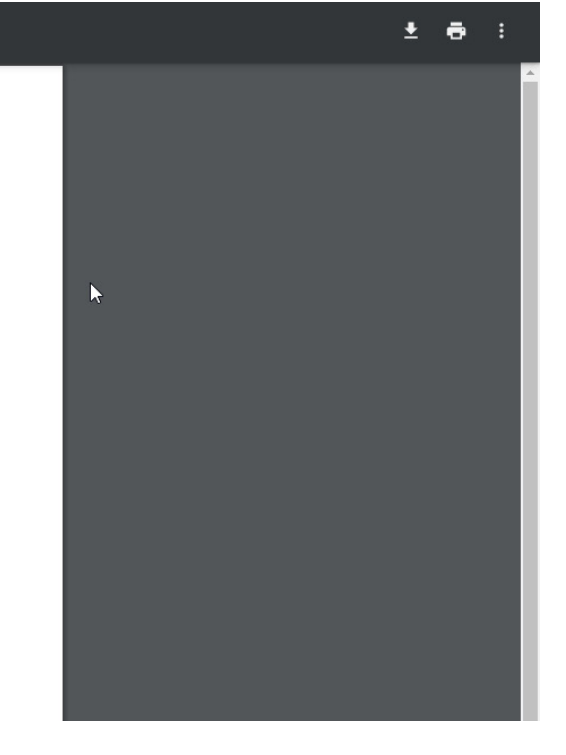

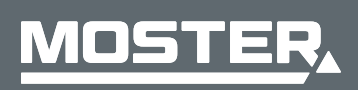

**MOSTER Elektrogroßhandel** Persönlich. Kompetent. Nah.